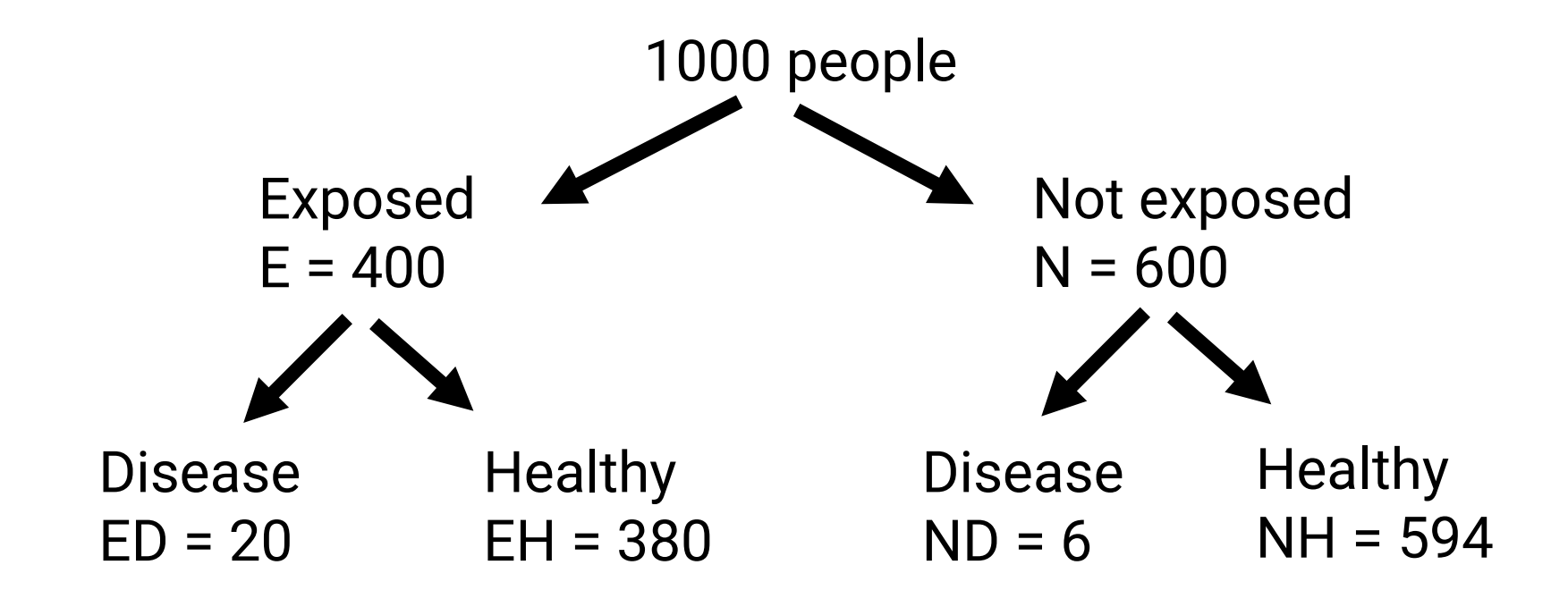

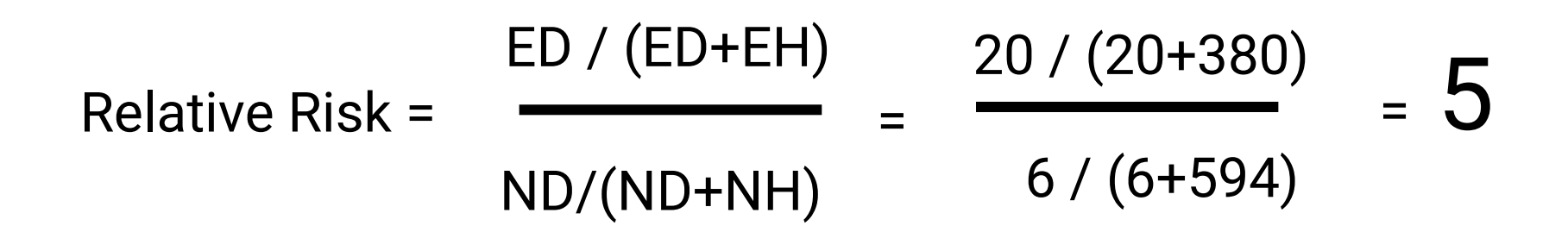

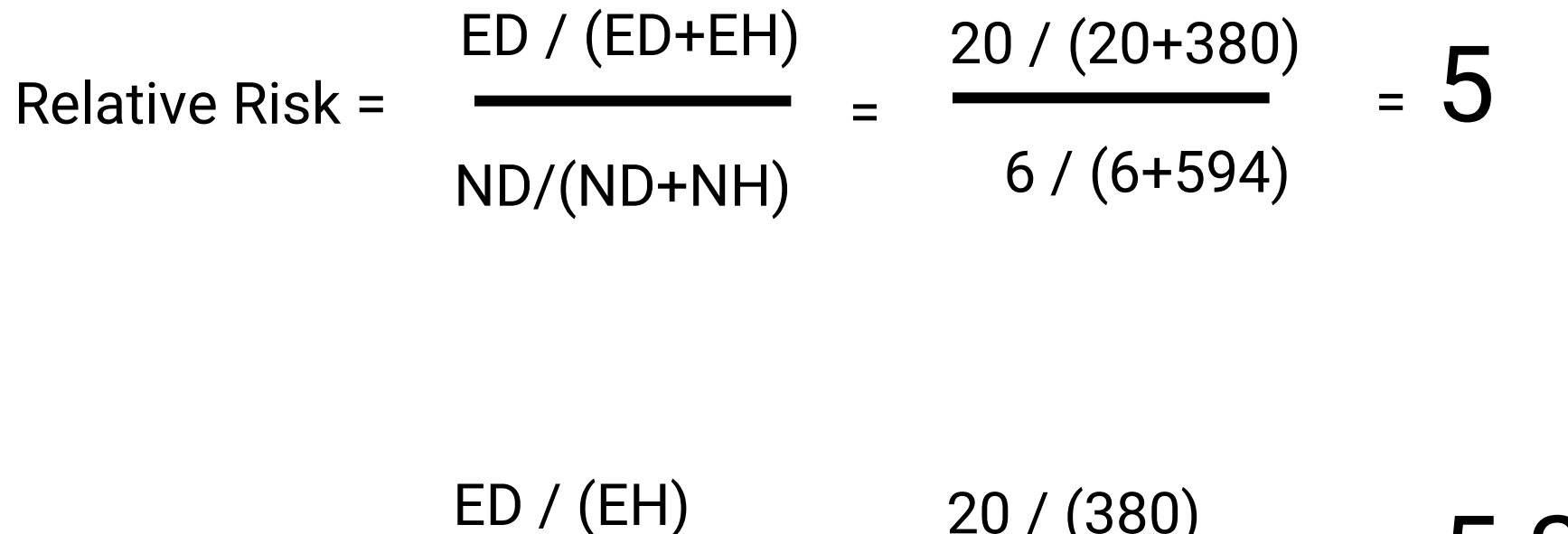

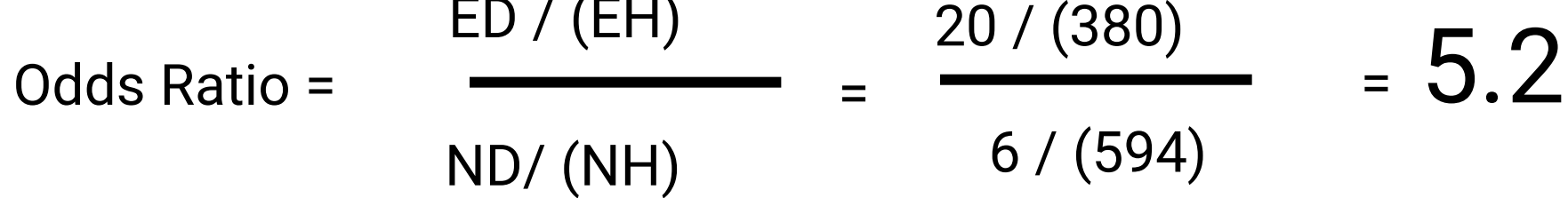

### Gdy choroba jest rzadka to RR  $\approx$  OR

Aby wyliczyć RR, chory/zdrowy muszą być wartościami losowymi.

Gdy choroba jest rzadka, to ankieta wśród 100 osób nic nie da!

Odds ratio jest trudniejsze w interpretacji, ale częściej spotykane.

Odds ratio można wyliczyć w regresji logistycznej dla doświadczenia typu case-control. (Chorych wyszukujemy i dobieramy zdrowych)

## Uogólniony model liniowy

# Ogólny model liniowy

$$
y = Xb + e
$$

- Każda obserwacja ma rozkład normalny
- Każda obserwacja ma tą samą wariancję

## Dane 'nienormalne'

- Rozkład binomialny np. liczba chorych krów w stadzie
- Rozkład zdarzeń rzadkich (Poissona) np. liczba zwierząt w stadzie z rzadkim typem raka
- Rozkład wielomianowy np. umaszczenie

# Uogólniony model liniowy

- pozwala zastosować model liniowy do 'nienormalnych danych'
- **y** może być zmienną binarną (zdrowy/chory), wielowartościową (umaszczenie)
- **x** zarówno zmienne ciągłe jak i kategoryzujące

### Uogólniony model liniowy

$$
L
$$
(średnia z y) =  $b_0 + b_1x_1 + b_2x_2 + ...$ 

L to funkcja wiążąca (link)

# Funkcje wiążące

- Rozkład binomialny:
	- logit pozwala estymować odds ratio (OR)
	- probit
	- log
	- cloglog
- Rozkład Poissona
	- log
	- sqrt

### Rozkład dwumianowy

Określa prawdopodobieństwo y sukcesów w n próbach, jeżeli w pojedynczej próbie prawdopodobieństwo sukcesu wynosi p

Wszystkie próby są takie same i niezależne!

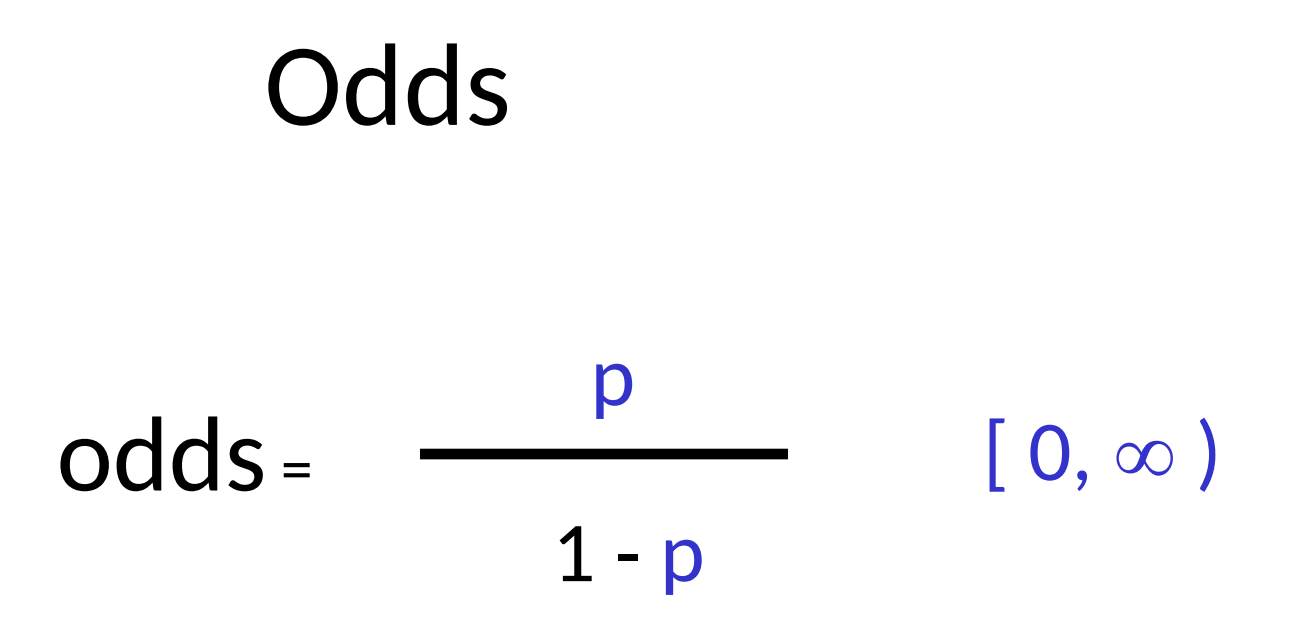

Np. gdy p = prawdopodobieństwo zachorowania

- **odds=5** choroba jest 5 razy bardziej prawdopodobna niż zdrowie
- **odds=1/3** szansa zachorowania jest 3 razy mniej prawdopodobna niż zdrowie
- **odds=1** szanse obu zdarzeń są równe

# log odds  $log($   $)$  $\overline{D}$  $1 - p$  $(-\infty, \infty)$

**log odds > 0** szansa zachorowania jest większa niż pozostania przy zdrowiu

**log odds < 0** szansa pozostania przy zdrowiu jest większa niż zachorowania

**log odds = 0** szanse obu zdarzeń są równe

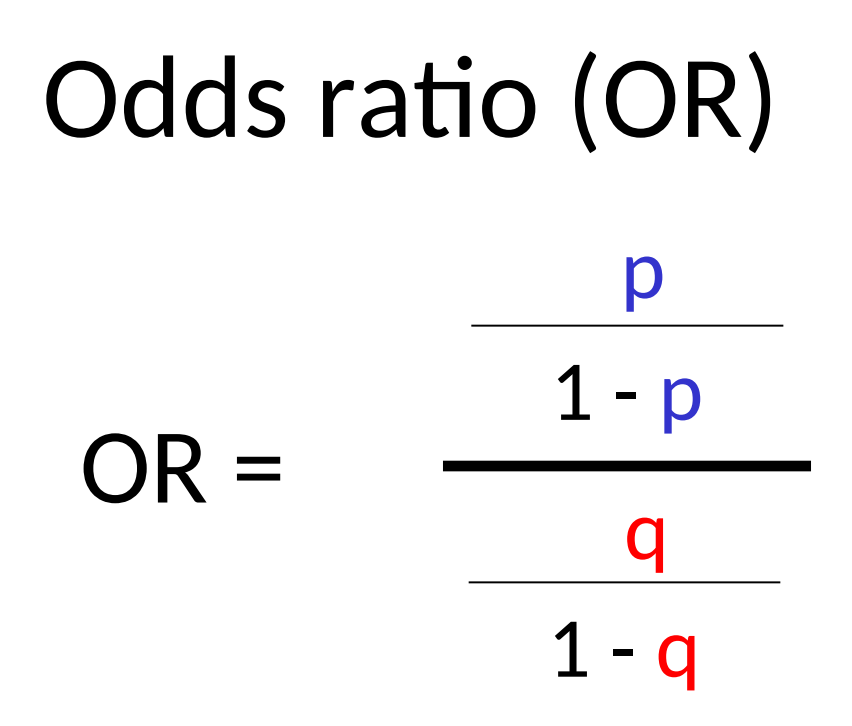

p = prawdopodobieństwo zachorowania wśród osób eksponowanych na badany czynnik ryzyka

q = prawdopodobieństwo zachorowania wśród osób NIE eksponowanych na badany czynnik ryzyka

# Logit

## $logit(x) = ln(x / (1-x))$

x – wartość z przedziału 0-1

Gdy x jest prawdopodobieństwem, wówczas logit to **log odds**

# Regresja logistyczna

- Uogólniony model wykorzystujący funkcję logit
- Pozwala testować wpływ różnych czynników ilościowych i jakościowych na zmienną binarną (np. chory/zdrowy)
- Pozwala zmierzyć wpływ badanego czynnika (zmiana wielkości OR)

## Regresja logistyczna

# $logit(p_i) = b_0 + b_1x_1 + b_2x_2...$

- p<sub>i</sub> prawd. 'sukcesu' dla i-tego przypadku
- X zestaw wartości zmiennych objaśniających
- b zestaw współczynników regresji

X może być zmienną kategoryzującą lub ciągłą!

### Regresja logistyczna - interpretacja

```
Gdy x jest zmienną binarną (0/1)
   ln(OR) = ln(e^b) = bOR = exp(b)
```
Gdy x jest zmienną ciągłą

- •Jeżeli x wzrasta o 1, to **log odds** wzrasta (dodawanie) o b
- •Jeżeli x wzrasta o 1, to **odds** mnoży się przez e b

Gdy x jest zmienną wielomianową, rzecz staje się trudniejsza. Na kursie rozszerzonym.

# Przykład

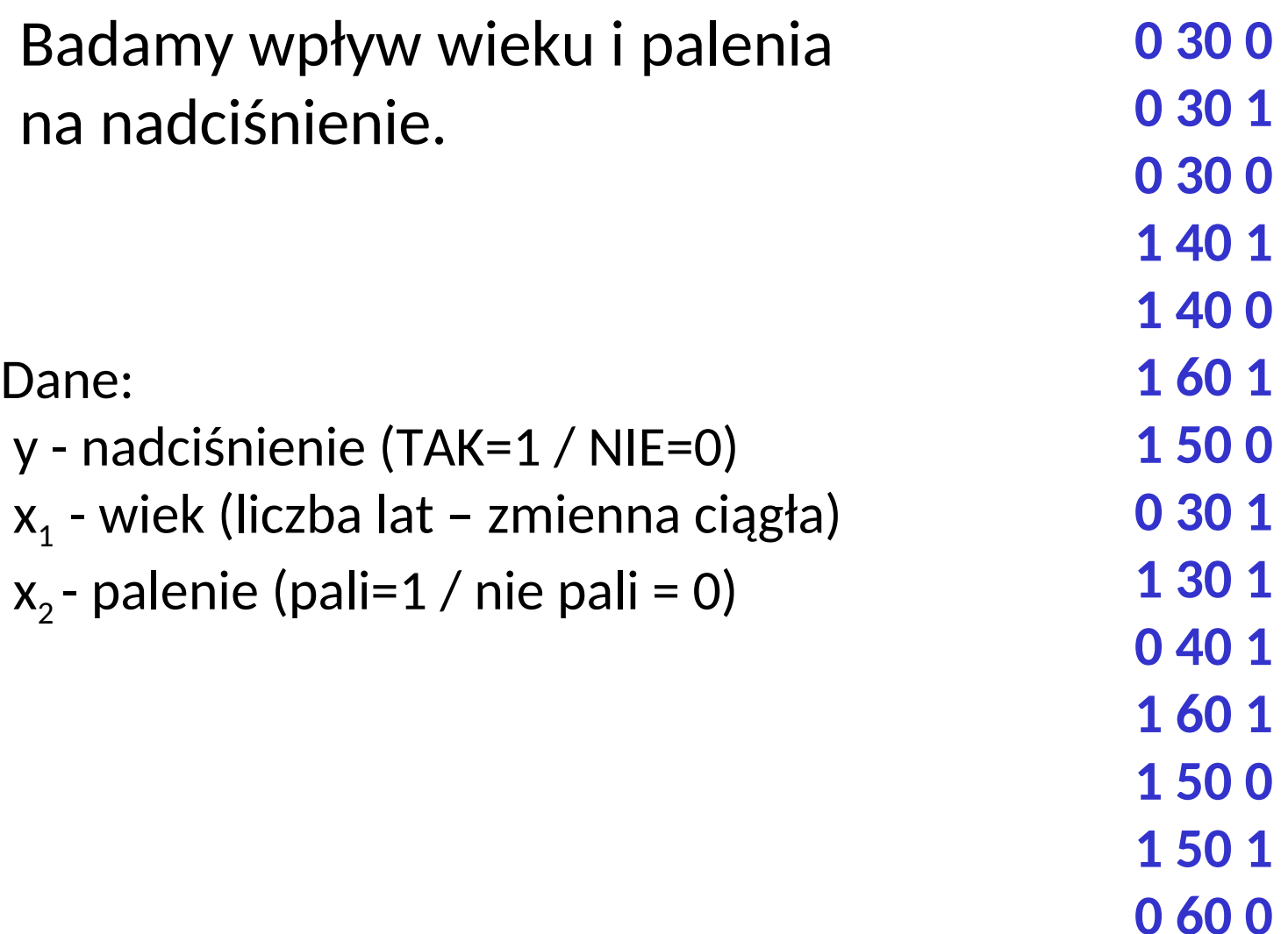

### Przykład – rozwiązanie

 $b_1 = 0,10$  czyli każdy rok zwiększa ryzyko nadciśnienia o  $e^{0,10} = 1,10$ , czyli o 10%

 $b<sub>2</sub> = 0,81$  a więc palenie zwiększa ryzyko nadciśnienia o OR =  $e^{0.81}$  = 2,2, czyli o 120% (te słowa są trochę mylące bo to nie jest RR)

 $b_0$  = -4.37 (intercept) brak interpretacji

### 95% przedział ufności

### $b = 0.81$  SE = 0.40

### $OR = 2.2$

### $e^{0.81 \pm 1.96 \pm 0.40} = [e^{0.03} \cdot e^{1.59}] = [1.03 \cdot 4.9]$

Wartość 1 jest poza przedziałem. Asocjacja jest statystycznie istotna.

Przygotowanie dane w formie surowej (w R)

Dane mogą być wpisane w formie surowej, przy czym  $p = P(y=1)$ czyli (sukces=1)

```
y \leq -c(0, 0, 0, 1, 1, 1, \ldots)wiek <- c( 30, 30, 30, 40, 40, 40 ...)
palenie <- c( 0, 1, 0, 1, 0, 1 ... )
mojedane <- data.frame( y, wiek, palenie)
```
Lub

surowe dane mogą być wczytane z pliku razem z nagłówkami mojedane <- read.table( "nazwapliku.txt", header=TRUE )

#### Przygotowanie danych w formie zbiorczej

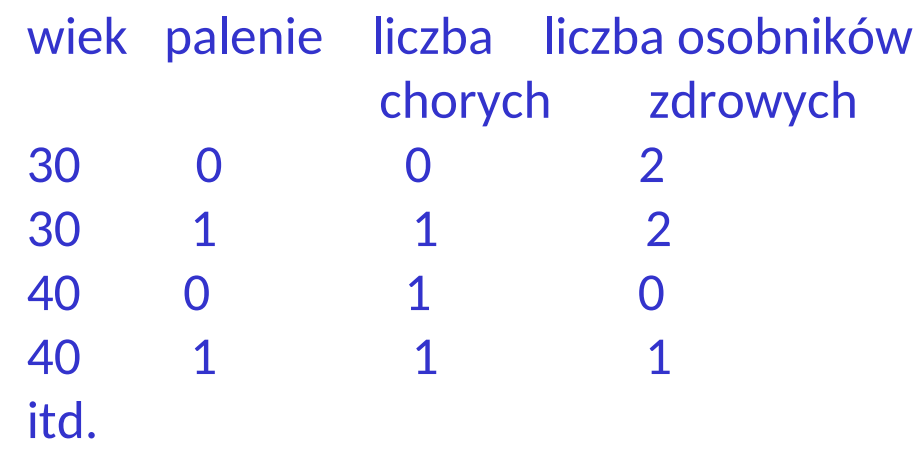

```
\nyc <- c( 0, 1, 1, 1, ... )\nyz <- c( 2, 2, 0, 1, ... )\ny <- \n
$$
\text{bind}( yc, yz) \quad #Uwaga, y \text{ to macierz!}
$$
\n
```

wiek <- c( 30, 30, 40, 40, ...) palenie <- c( 0, 1, 0, 1, ... )

mojedane <- data.frame(y, wiek, palenie)

### wynik <-  $glm(y \sim wiek + palenie,$ family=binomial(link=logit), data=mojedane )

summary( wynik ) confint( wynik ) Uwaga:

Dla danych surowych y jest wektorem zer i jedynek, natomiast dla danych zbiorczych y jest macierzą z 2 kolumnami (chore, zdrowe)

## Zadanie 1

Zbadaj wpływ wieku na występowanie zaćmy u psów.

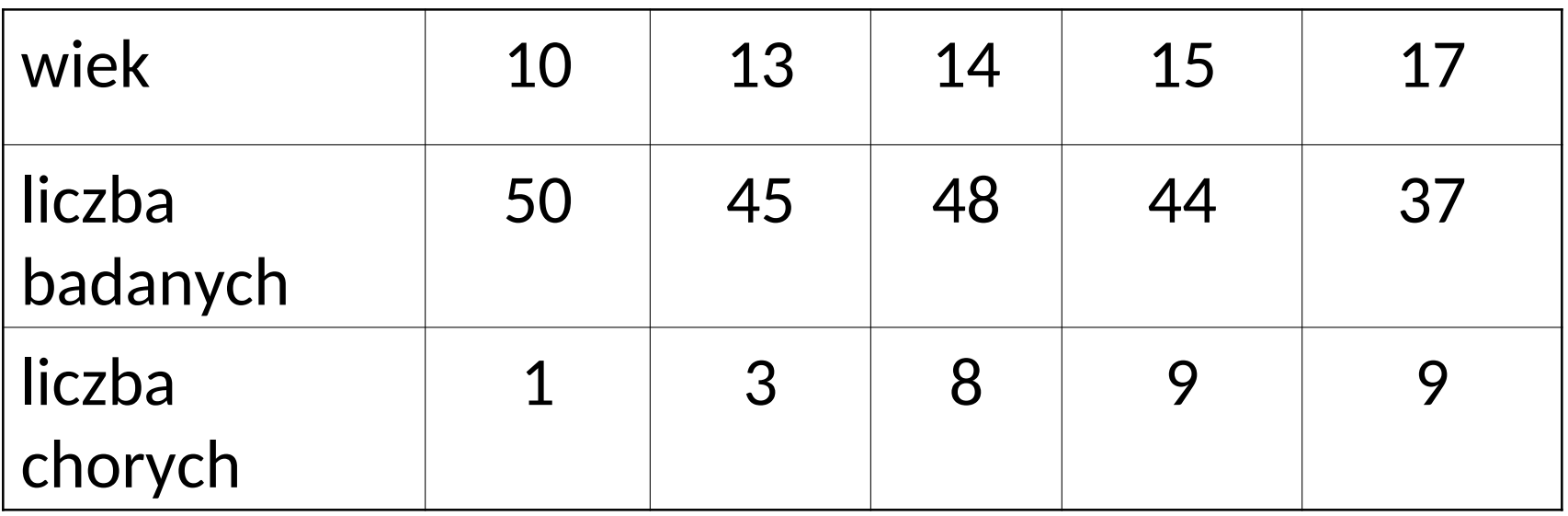

# Zadanie 2

Zbadaj wpływ obecności w genotypie zmutowanego genu *CNEP1R1* na otyłość psów, z uwzględnieniem płci i wieku.

Dane "otylosc-psow.txt" pobierz ze strony <http://merlin.up.poznan.pl/~mcszyd/dyda/Biostatystyka/>

Opis danych

- $obese = 0$  lub 1 (pies otyły)
- $sex = Male lub Female$
- age = wiek w miesiącach
- del = 0 lub 1 (delecja w co najmniej jednej kopii genu *CNEP1R1*)